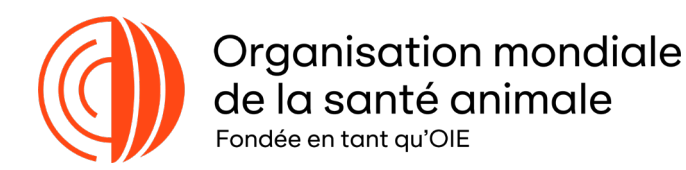

## PROCÉDURE OPÉRATIONNELLE NORMALISÉE POUR LES DÉCISIONS D'INSCRIPTION D'AGENTS PATHOGÈNES DES ANIMAUX TERRESTRES SUR LA LISTE DE L'OMSA

L'OMSA a élaboré la présente procédure opérationnelle normalisée (PON) pour la décision d'ajouter (ou de retirer) des agents pathogènes des animaux terrestres à (ou de) la Liste de l'OMSA et pour définir les rôles et responsabilités des Commissions spécialisées, des experts en la matière, du Siège de l'OMSA et des Pays Membres dans ce processus.

Procédure opérationnelle normalisée

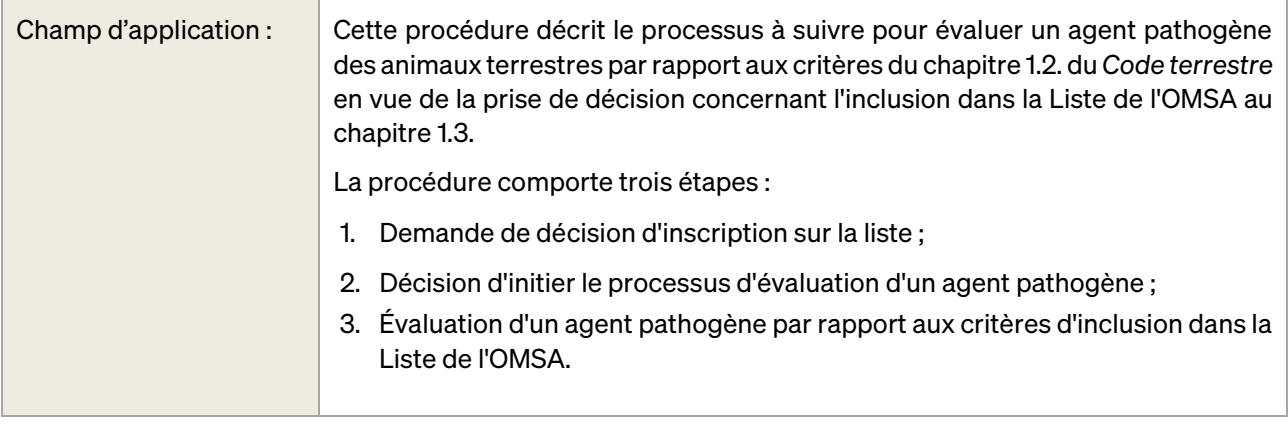

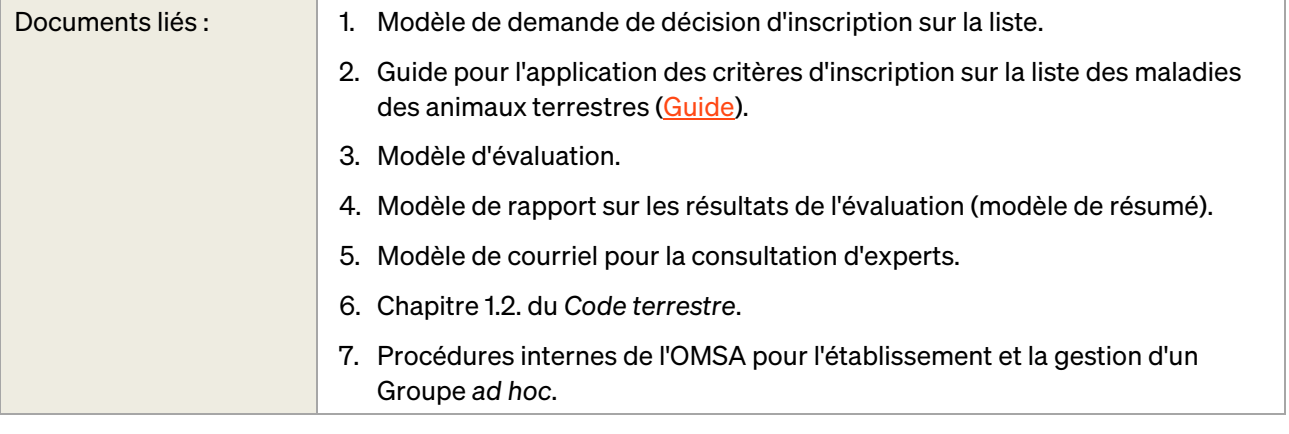

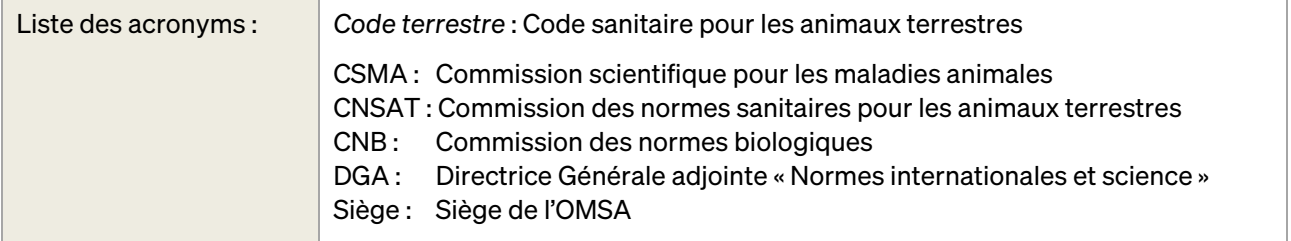

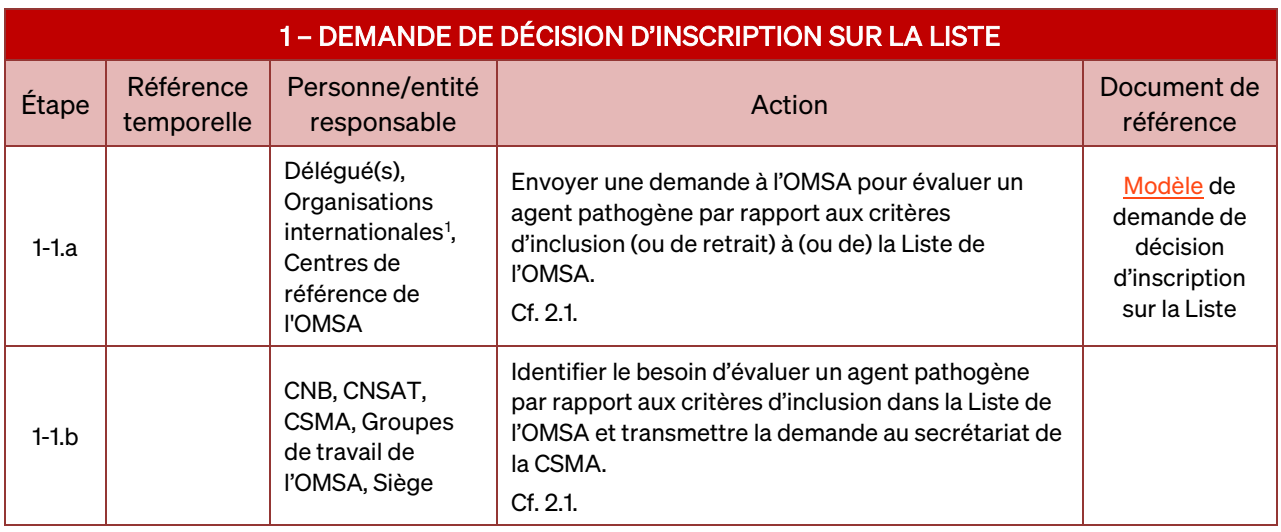

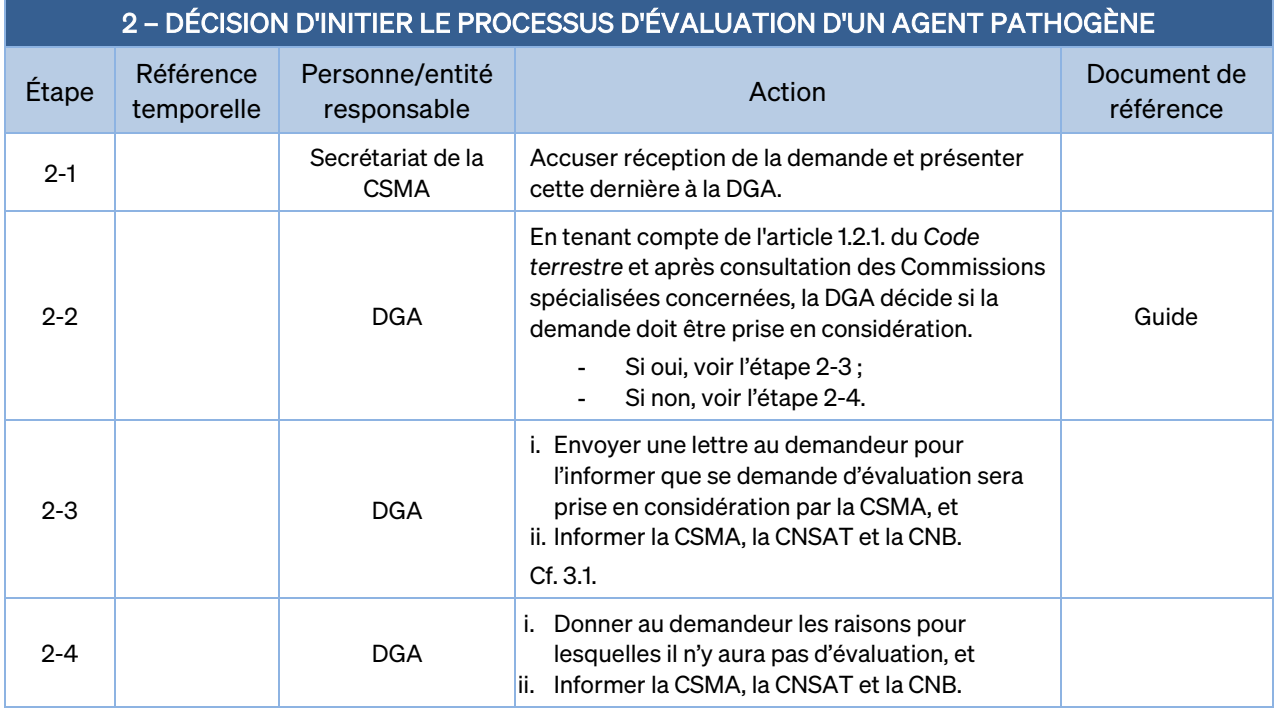

<span id="page-1-0"></span><sup>1</sup> Organisations internationales avec lesquelles l'OMSA a conclu un accord de coopération.

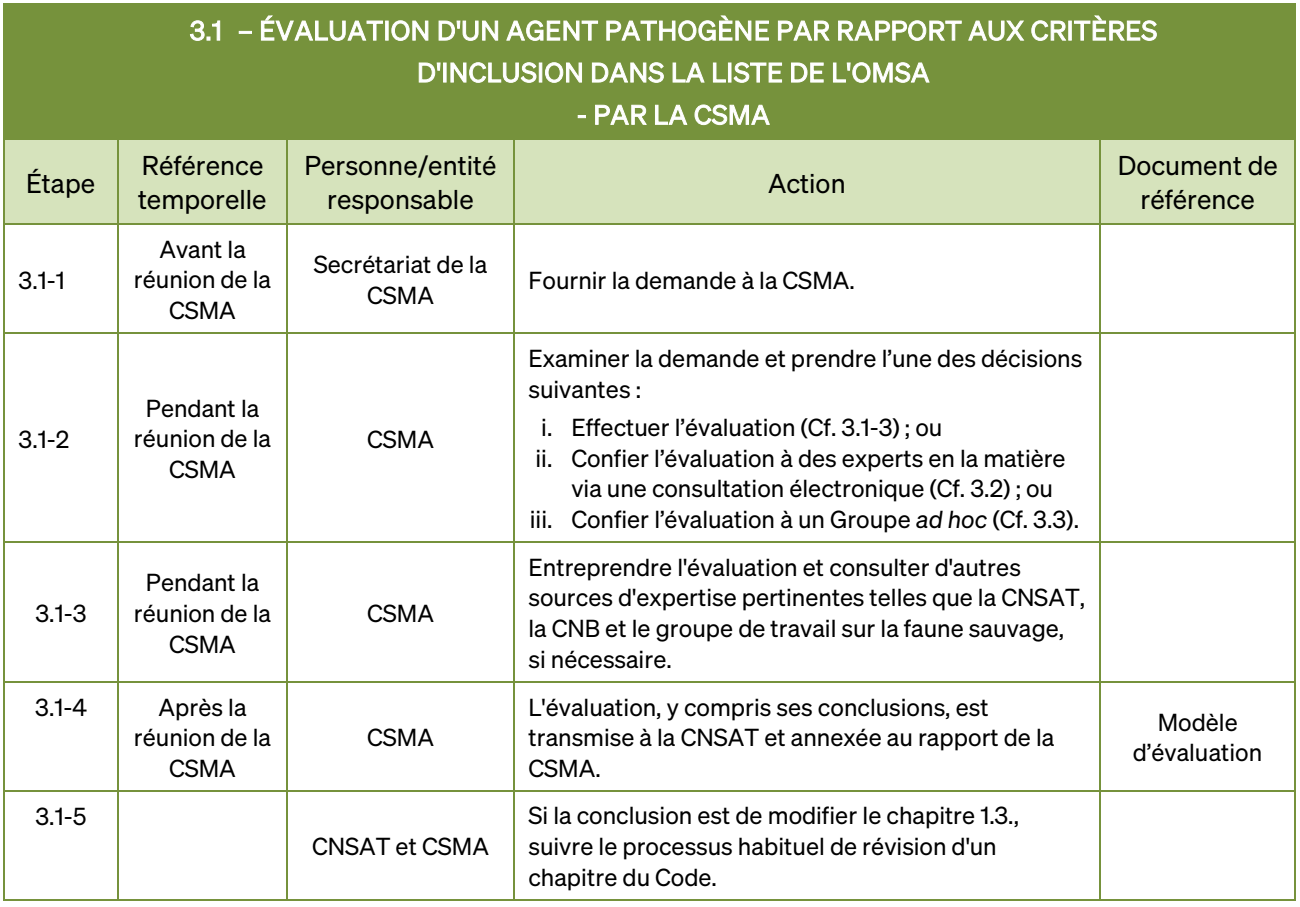

## 3.2 – ÉVALUATION D'UN AGENT PATHOGÈNE PAR RAPPORT AUX CRITÈRES D'INCLUSION DANS LA LISTE DE L'OMSA

## - PAR DES EXPERTS EN LA MATIÈRE VIA UNE CONSULTATION ÉLECTRONIQUE

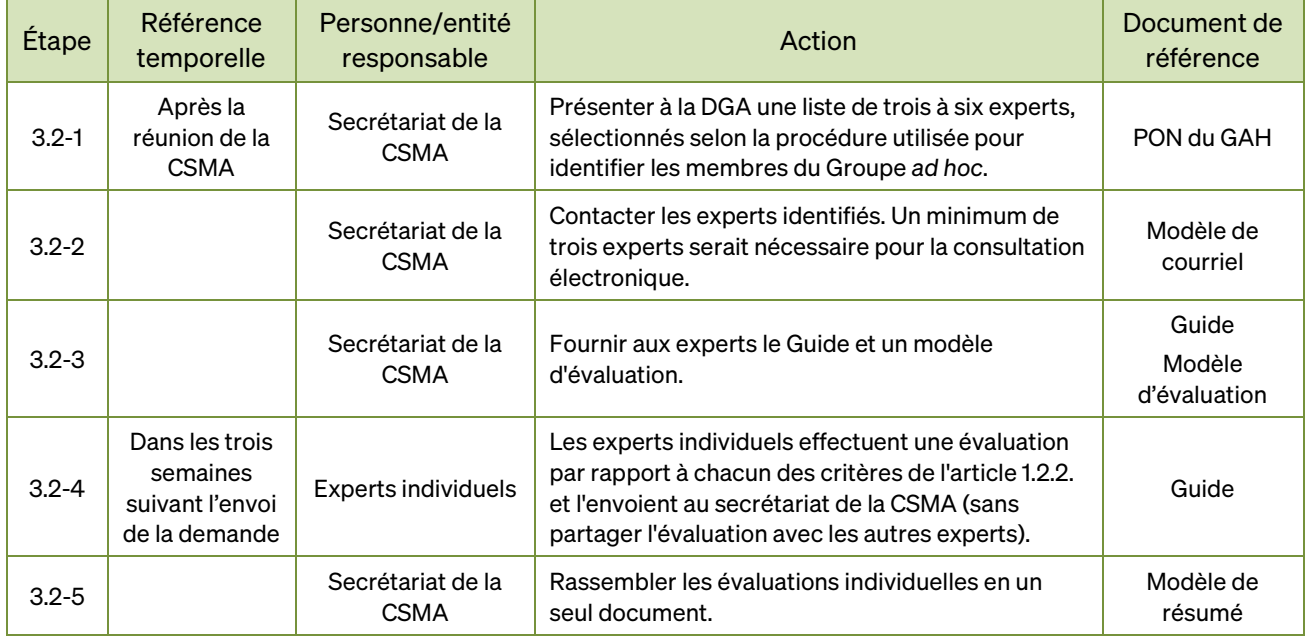

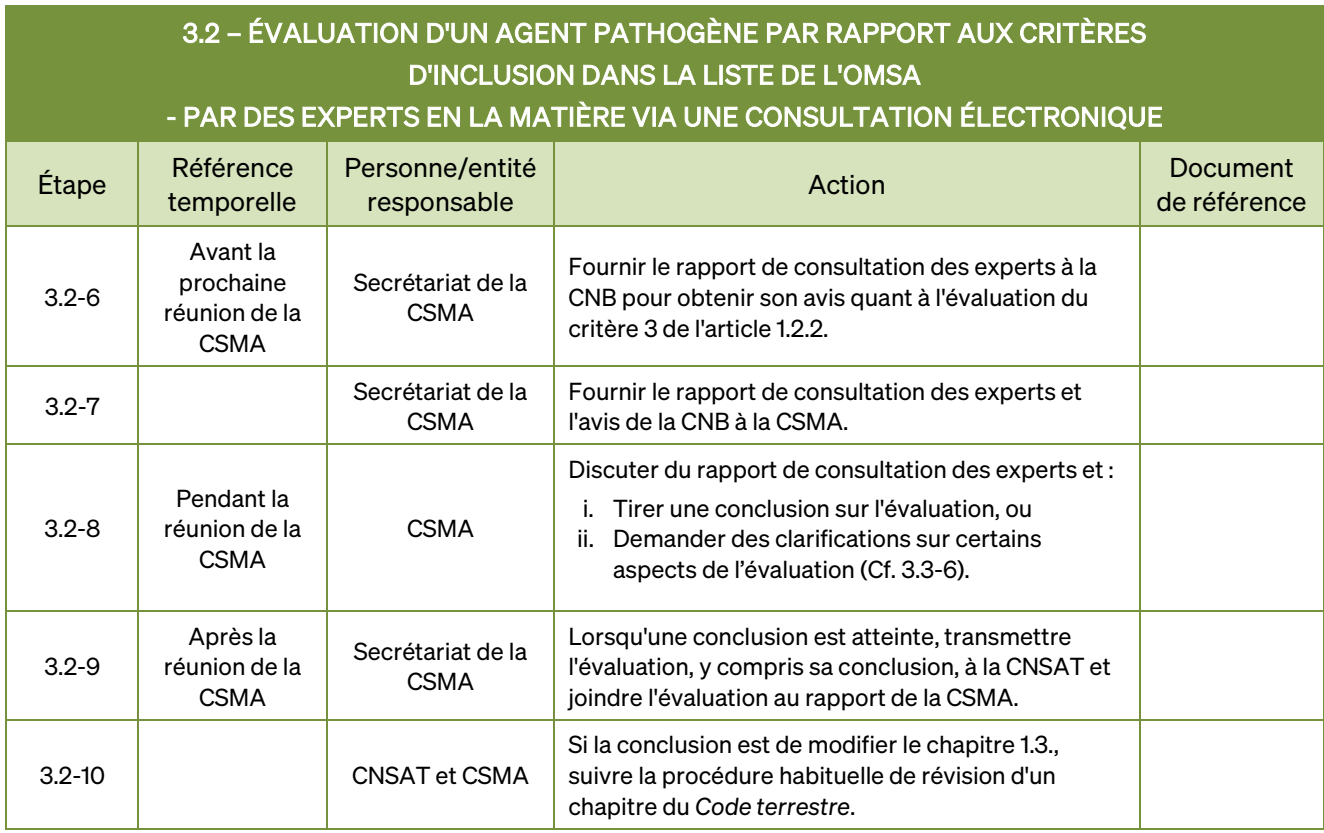

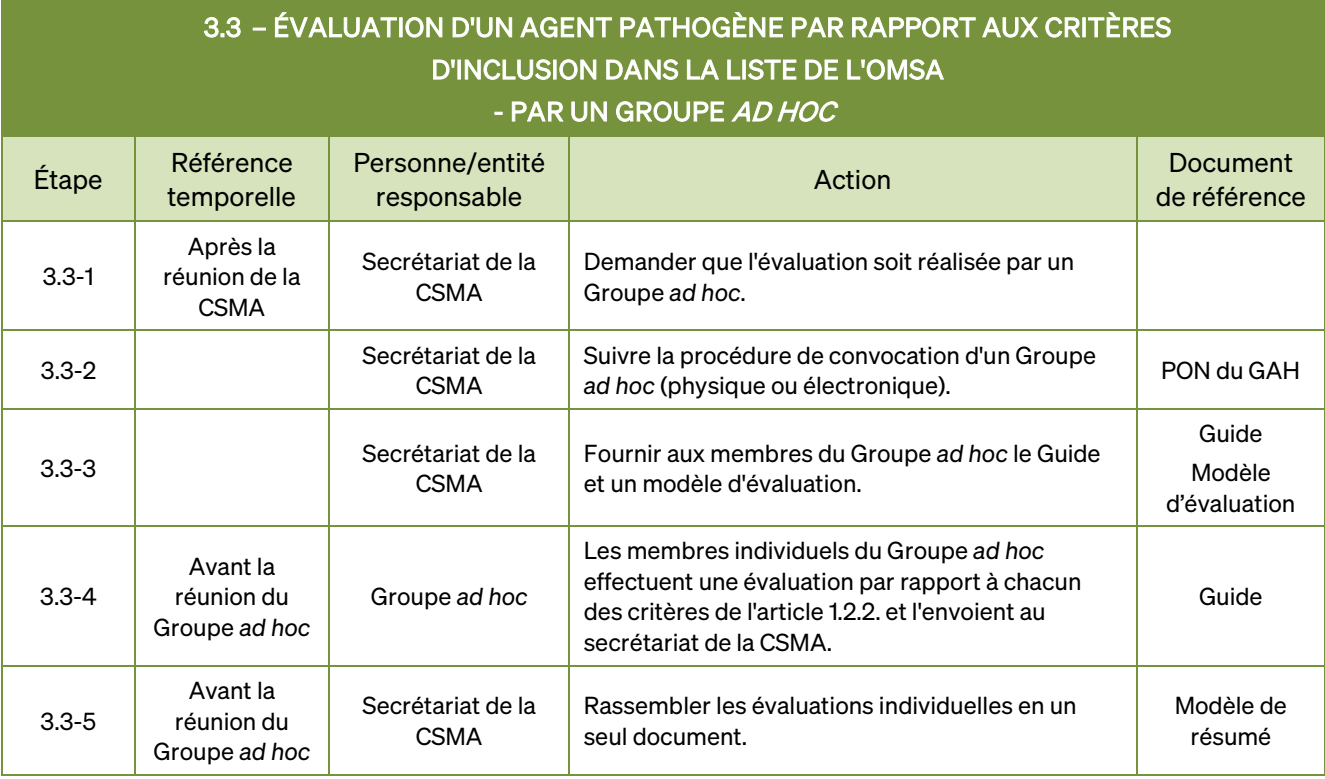

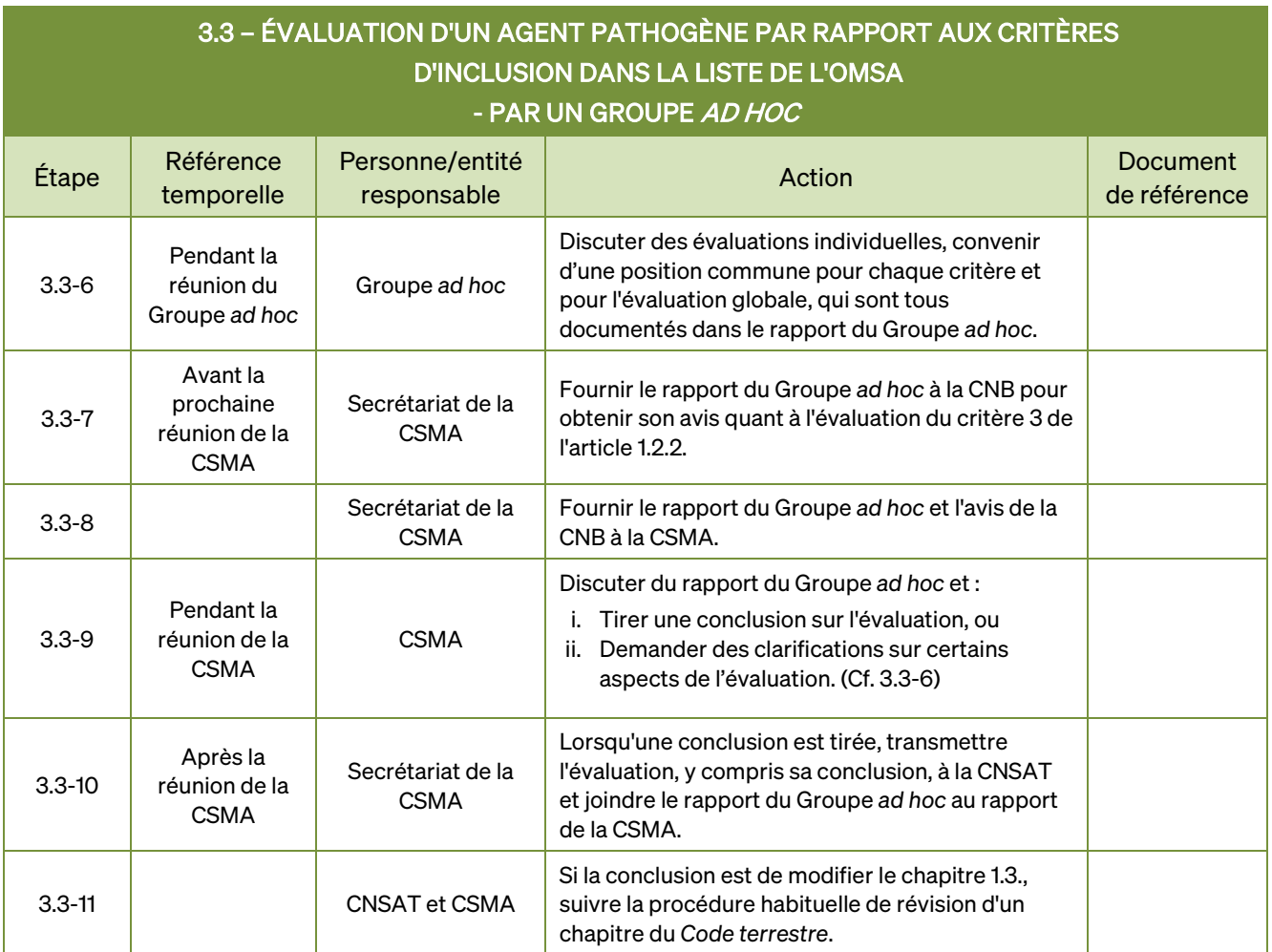